## **7 Eigenwerte und Eigenvektoren**

[Jörn Loviscach](mailto:jl@j3L7h.de)

Versionsstand: 21. März 2014, 21:07

Die nummerierten Felder sind absichtlich leer, zum Ausfüllen beim Ansehen der Videos: <http://www.j3L7h.de/videos.html>

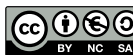

This work is licensed under the Creative Commons Attribution-NonCommercial-ShareAlike 3.0 Germany License. To view a copy of this<br>license, visit<http://creativecommons.org/licenses/by-nc-sa/3.0/de/> or send a letter to Crea

Bitte hier notieren, was beim Bearbeiten unklar geblieben ist

.

## **1 Begriff**

1

Fast das Einfachste, was eine quadratische (!) Matrix *A* mit einem Vektor **v** veranstalten kann, ist, ihn zu einem Vielfachen (*λ*-fachen) von sich zu machen:

Mit dem Nullvektor geht das für alle *λ*. Das sagt also nichts über die Matrix *A*; deshalb fordert man  $\mathbf{v} \neq \mathbf{0}$ . Das Vielfache, also die Zahl  $\lambda$ , heißt dann Eigenwert [eigenvalue]; der Vektor heißt dann Eigenvektor [eigenvector].

Alle Vielfachen eines Eigenvektors (außer dem Nullvektor) sind automatisch auch Eigenvektoren; sie definieren eine Eigenrichtung. Die Zahl Null kann aber ein Eigenwert sein – wenn die Matrix einen Vektor zum Nullvektor macht, der nicht selbst der Nullvektor ist.

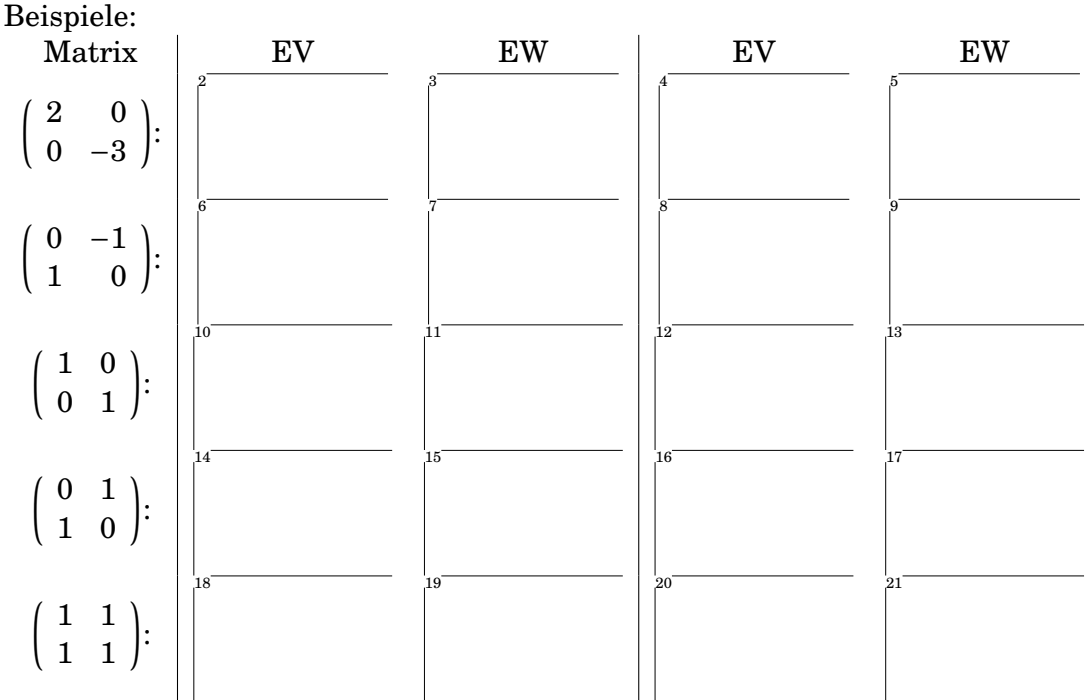

Achtung: Die Antworten können anders ausfallen, wenn man nach *komplexen* statt reellen Eigenwerten sucht!

Man kennt sofort die Eigenwerte und Eigenvektoren der Potenzen der Matrix: Wenn **v** ein Eigenvektor der Matrix *A* zum Eigenwert *λ* ist, gilt für *A* <sup>3</sup>**v**:

und, falls die inverse Matrix existiert, für *A* <sup>−</sup>1*λ***v**:

## **2 Anwendungen**

22

23

24

In der Physik treten geometrische Eigenvektoren und ihre Eigenwerte zum Beispiel bei den Drehbewegungen auf: Der Trägheitstensor (durch eine 3×3-Matrix darstellbar) beschreibt für alle Achsen, wie schwer es ist, ein Objekt um die jeweilige Achse zu drehen. Er hat drei Eigenrichtungen; die drei entsprechenden Eigenwerte sind die Hauptträgheitsmomente. Das Verhalten des Körpers lässt sich also durch drei Richtungen und drei Zahlen beschreiben:

Spannender sind Eigenvektoren in abstrakten Vektorräumen, insbesondere Eigenfunktionen, also Eigenvektoren in Funktionsräumen. Sie treten ebenso als Eigenschwingungen auf wie als Elektronenorbitale. Die Menge aller Eigenwerte einer Matrix heißt Spektrum. Das hat einen guten Grund: Für die schwingende Saite ist dieses mathematische Spektrum auch (fast) das akustische Frequenzspektrum; für das um den Atomkern fliegende Elektron ist das mathematische Spektrum auch das Energiespektrum, dessen Differenzen (Quantensprünge zwischen zwei Niveaus) im ausgestrahlten Licht sichtbar werden. An diesen Beispielen sieht man, dass die Eigenwerte oft interessanter sind als die Eigenvektoren: Das Spektrum sagt sozusagen in Kurzform, was die Matrix bewirkt.

Rein mathematisch sind Eigenvektoren interessant, weil man mit ihnen anschaulich verstehen kann, wie eine gegebene Matrix wirkt. Angenommen, man kann einen Vektor **x** mit Eigenvektoren **v**1, **v**2, . . . der Matrix *A* darstellen:  $\mathbf{x} = k_1 \mathbf{v}_1 + k_2 \mathbf{v}_2 + k_3 \mathbf{v}_3 + \dots$  Dann lässt sich sofort berechnen, was *A* mit **v** macht:

## **3 Bestimmung von Eigenwerten**

25

28

Der einfachste – aber wegen Rechenaufwand und Rundungsfehlern selten praktisch sinnvolle – Weg, um die Eigenwerte *λ* einer quadratischen Matrix *A* zu 26

bestimmen, ist, von der Gleichung mit einem angenommenen Eigenvektor  $\mathbf{v} \neq \mathbf{0}$  auszugehen. Angenommen, man wüsste einen Eigenwert  $\lambda$ , hätte man hat also für **v** ein lineares Gleichungssystem zu lösen:

, (∗)

und zwar mit einem  $v \neq 0$ . Wann geht das?

27

Wenn man diesen Ausdruck komplett ausrechnet, entsteht ein Polynom (das "charakteristische Polynom") in der Unbekannten *λ*. Ist *A* eine *n*× *n*-Matrix, werden hier *n*! Produkte von *n*-fachen Produkten aufsummiert: Offensichtlich hat das Polynom den Grad *n*.

Man kann also die Eigenwerte finden, indem man die Nullstellen des charakteristischen Polynoms bestimmt. Mehrfache Nullstellen werden "mehrfache" Eigenwerte. Im Komplexen findet man typischerweise *n* allesamt voneinander verschiedene – also einfache – Eigenwerte. In diesem Fall gehört zu jedem der *n* Eigenwerte eine

.

30

andere Eigenrichtung, so dass man insgesamt *n* Eigenrichtungen hat und sich jeder Vektor in vollständig in Eigenvektoren zerlegen lässt.

Ausgehend von jedem Eigenwert löst man das lineare Gleichungssystem (\*), um einen passenden Eigenvektor zu finden. Nicht wundern: Der ist nicht eindeutig bestimmt; es geht nur um seine Richtung.

Für Proberechnungen hilfreich: Angenommen, zum Beipiel eine 4×4-Matrix hat die Eigenwerte 7+ *i*, 7− *i* und −3, wobei 7+ *i* und 7− *i* einfache Nullstellen des charakteristischen Polynoms sind und −3 eine doppelte Nullstelle ist. Dann ist 29

die Determinante der Matrix gleich . Die "Spur" [trace] der Matrix – das ist die Summe der Elemente auf der Hauptdiagonalen – ist gleich

In MATLAB® & Co. erhält man einen Vektor E mit den Eigenwerten einer quadratischen Matrix *A* mittels  $E = eig(A)$ . Der Befehl  $[V, D] = eig(A)$ liefert eine Matrix D mit den Eigenwerten auf der Diagonalen und eine Matrix V mit dazugehörigen Eigenvektoren als Spalten. In Wolfram Alpha liefert eigenvalues  $\{1,2\}$ ,  $\{3,4\}$  nicht nur die Eigenwerte, sondern auch passende Eigenvektoren. Vorsicht: Die Programme sagen nicht Bescheid, wenn keine komplette Eigenzerlegung möglich ist, sondern liefern dann parallele Eigenvektoren.